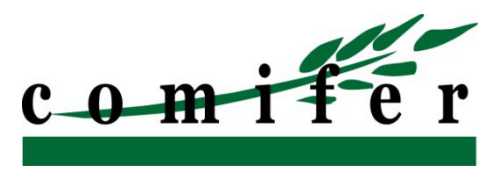

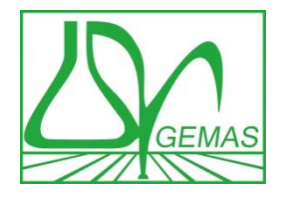

10<sup>èmes</sup> rencontres de la fertilisation raisonnée et de l'ANALYSE \* 23 ET 24 NOVEMBRE 2011

### **DIAGNOSTIC DES PERTES D'AZOTE À L'ÉCHELLE DU SYSTÈME DE CULTURE AVEC SYST'N**

**Raymond REAU, Virginie PARNAUDEAU INRA Environnement Agronomie**

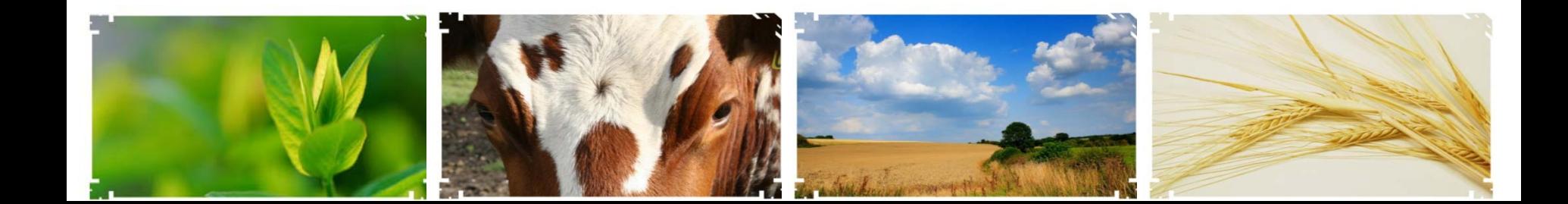

### **DIAGNOSTIC DES PERTES D'AZOTE À L'ÉCHELLE DU SYSTÈME DE CULTURE AVEC SYST'N**

**Raymond REAU, Virginie PARNAUDEAU INRA Environnement-Agronomie**

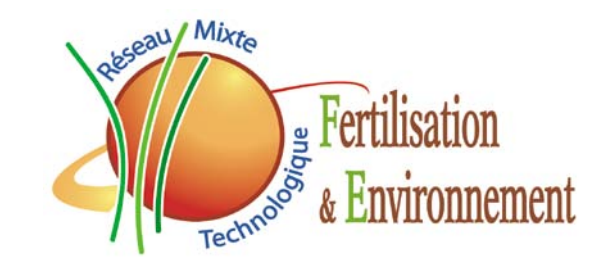

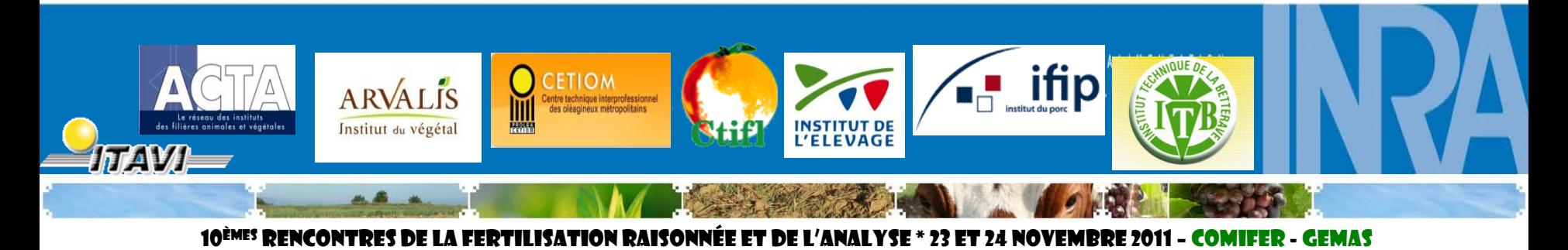

## **Objectifs du projet**

- **Développer le diagnostic des pertes d'azote à l'échelle du système de culture pour améliorer la gestion de l'azote**
- **→ co-construire avec les utilisateurs potentiels** (gestionnaires de l'environnement, conseillers agricoles…) un **outil** pour :
	- quantifier les pertes d'azote,
	- produire des références,
	- identifier les situations à risques,
	- comparer des scénarii de gestion de l'azote
- Pas un outil de raisonnement de la dose d'engrais azoté, un **outil de gestion du cycle de l'azote au champ à l'échelle de la succession des cultures**
- Finalité : outil partagé, support de dialogue

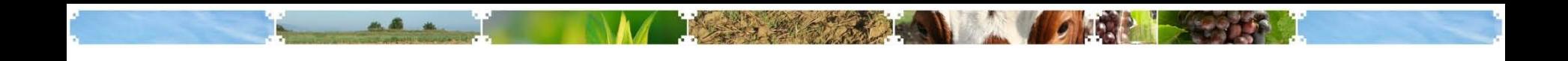

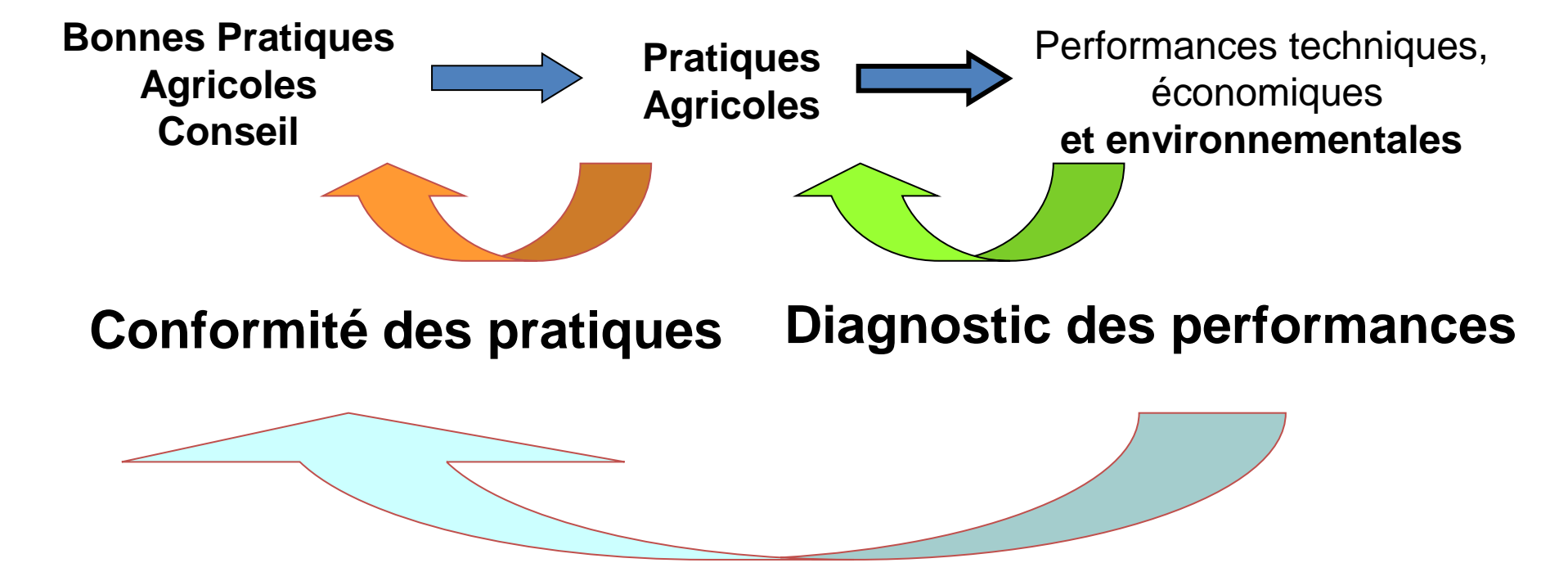

#### **Choix des BPA, orientation du conseil**

*La gestion de l'azote à l'échelle des systèmes de cultures nécessite un outil pour le diagnostic des performances, l'aide au choix des bonne pratiques agricoles (BPA) et à l'orientation du conseil, pour dépasser l'analyse de conformité des pratiques*

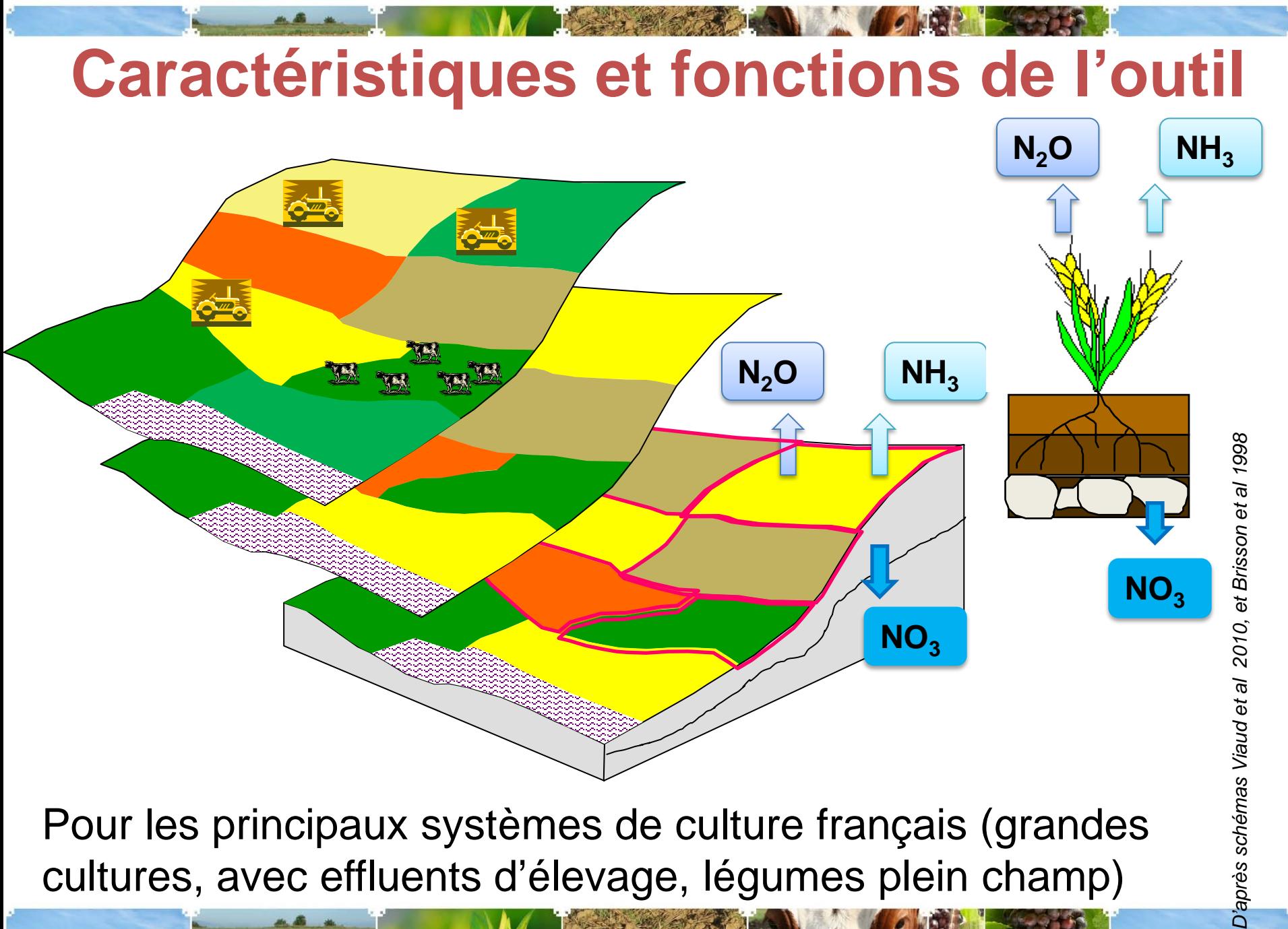

Pour les principaux systèmes de culture français (grandes cultures, avec effluents d'élevage, légumes plein champ)

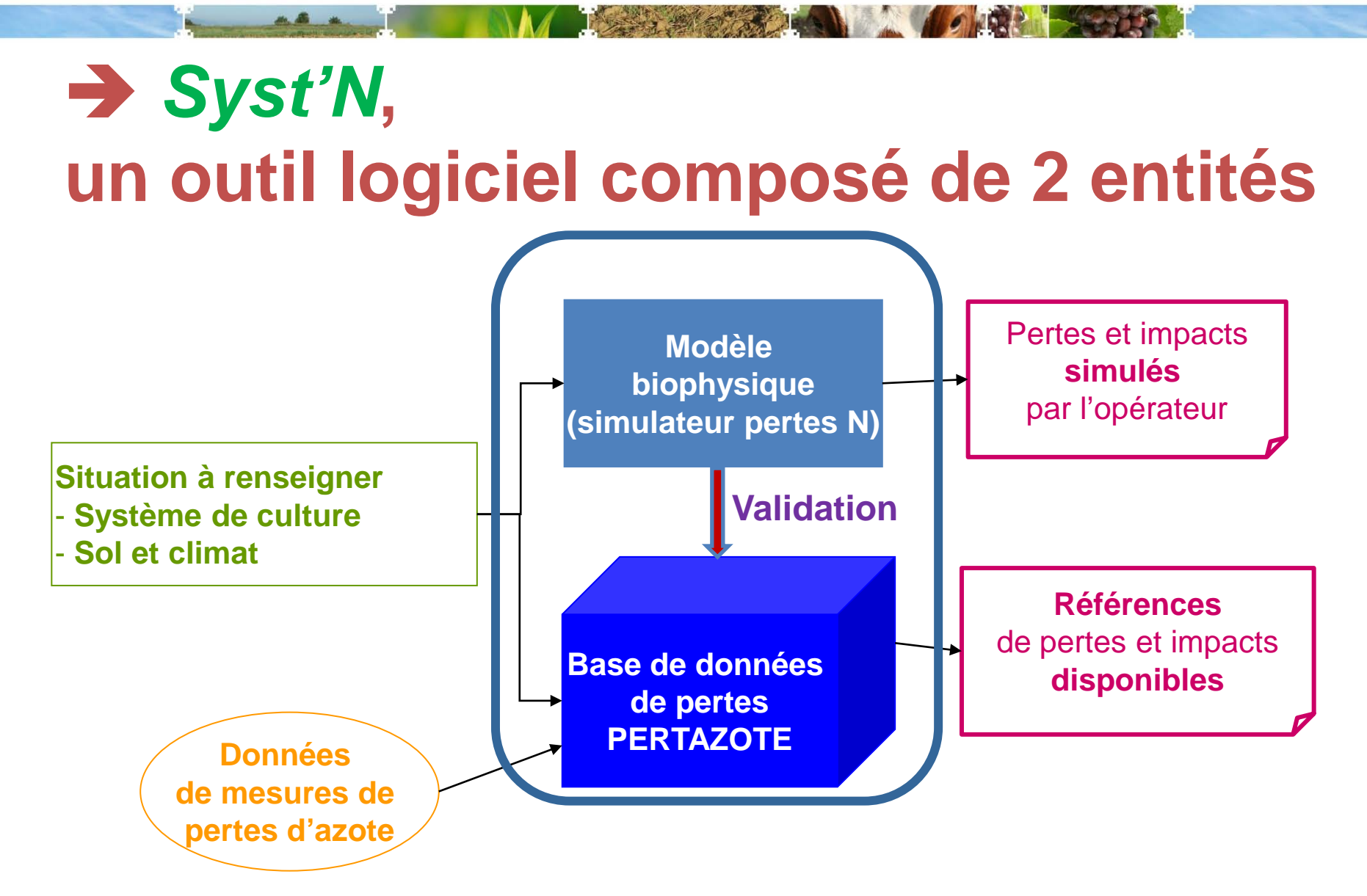

Une double modalité de fonctionnement : en **requête** et en **simulation**

10<sup>èmes</sup> rencontres de la fertilisation rai

# **INTERFACE D'ENTRÉES DU SIMULATEUR**

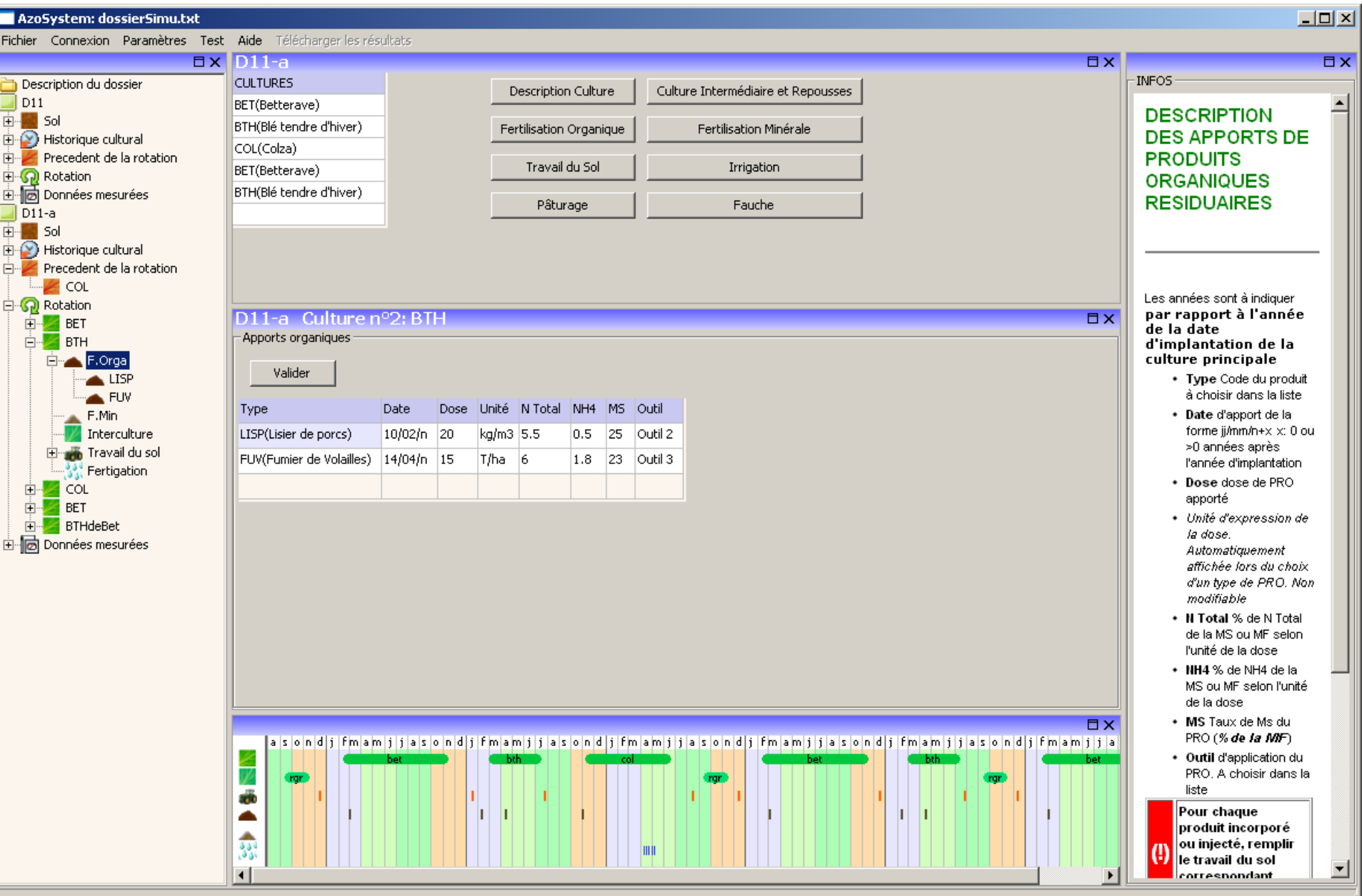

/i.

#### **UNE INTERFACE D'ENTRÉES OÙ L'ON DÉCRIT LE SYSTÈME DANS SON CONTEXTE**

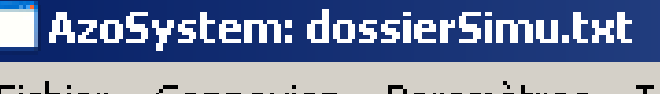

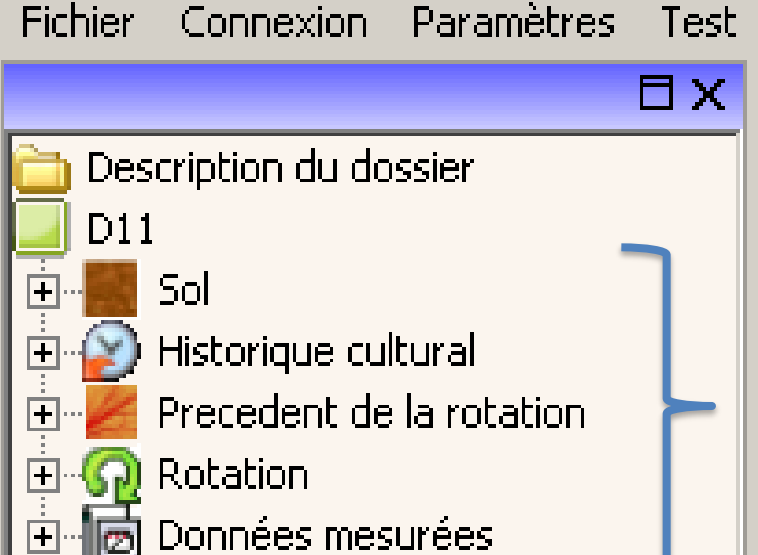

Décrire le système de cultures dans son contexte (sol, historique de la parcelle)

- Climat et surface dans écran initial, ainsi que durée de simulation –

Possibilité d'utiliser des bases de données proposées par défaut

Possibilité de visualiser la succession et l'itinéraire technique des cultures

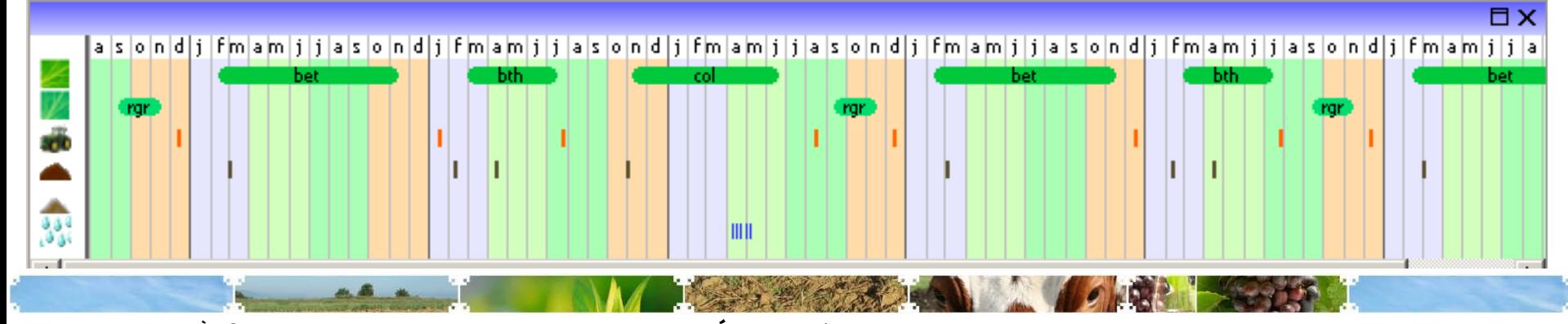

#### **Modèle issu de l'assemblage de modules existant - adaptés**

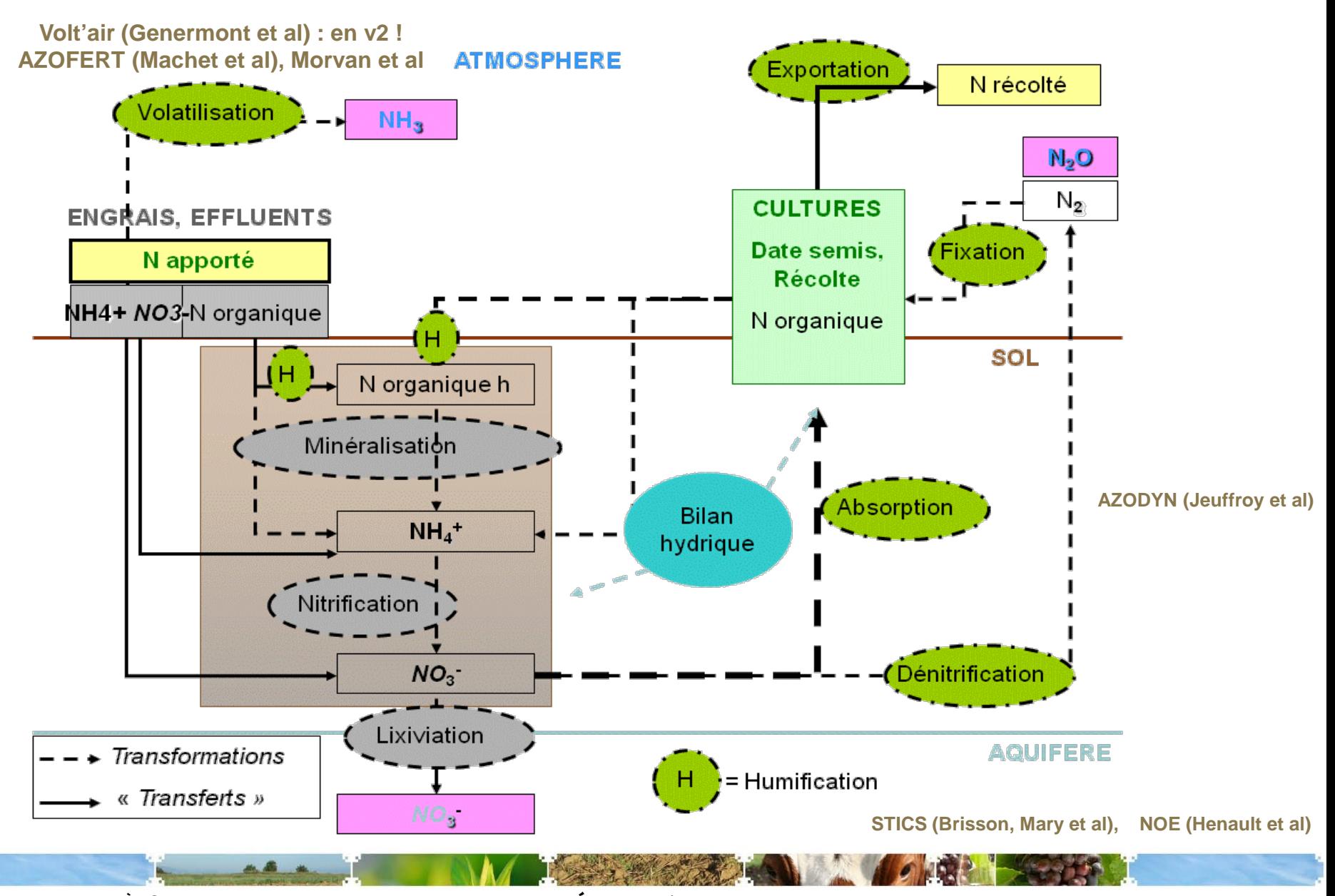

# **Résultats intermédiaires Etapes de paramétrage et évaluation**

**Model parametrization and assessment steps - examples**

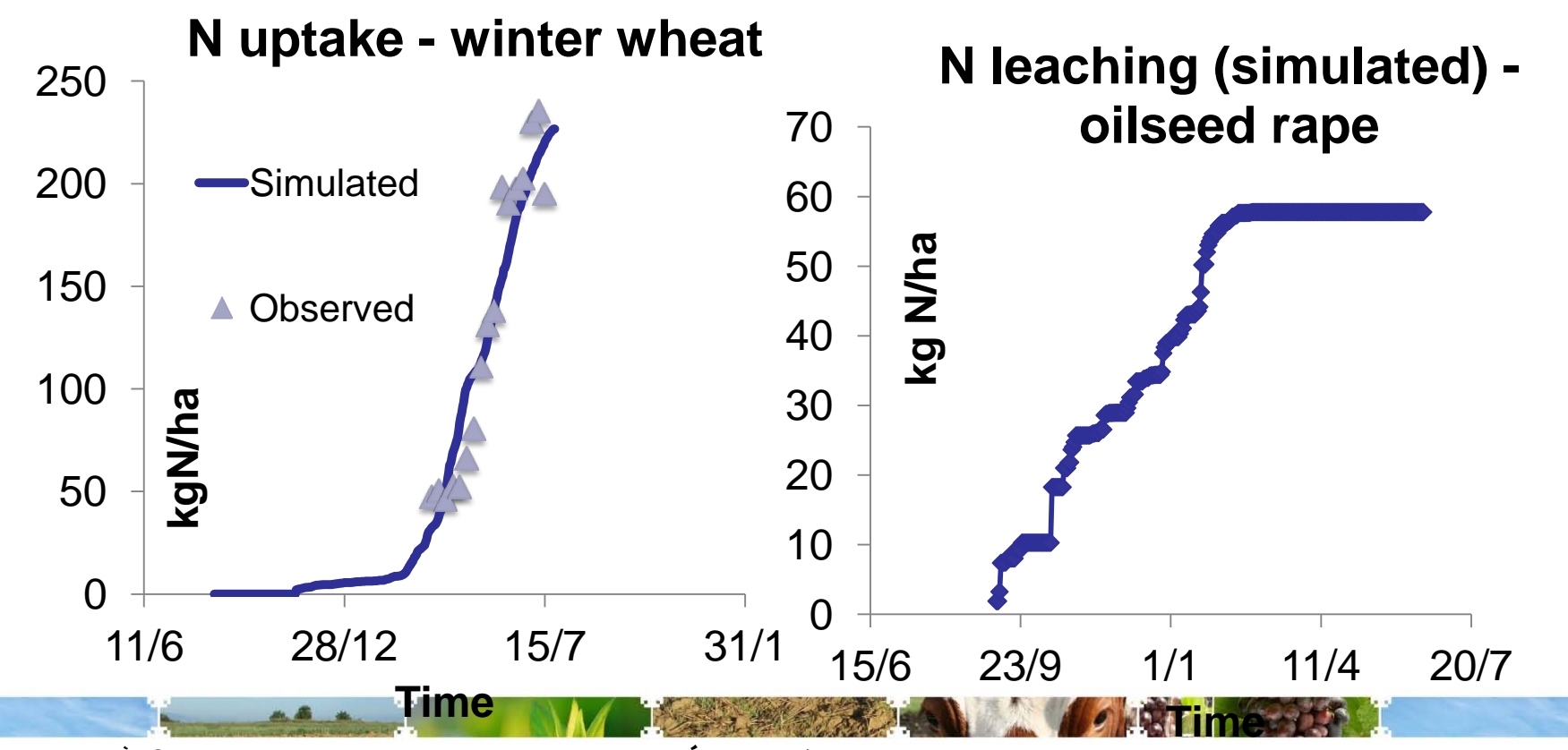

### **UNE INTERFACE D'ENTRÉES POUR DÉCRIRE LES PRATIQUES AU SEIN DU SYSTÈME DE CULTURES**

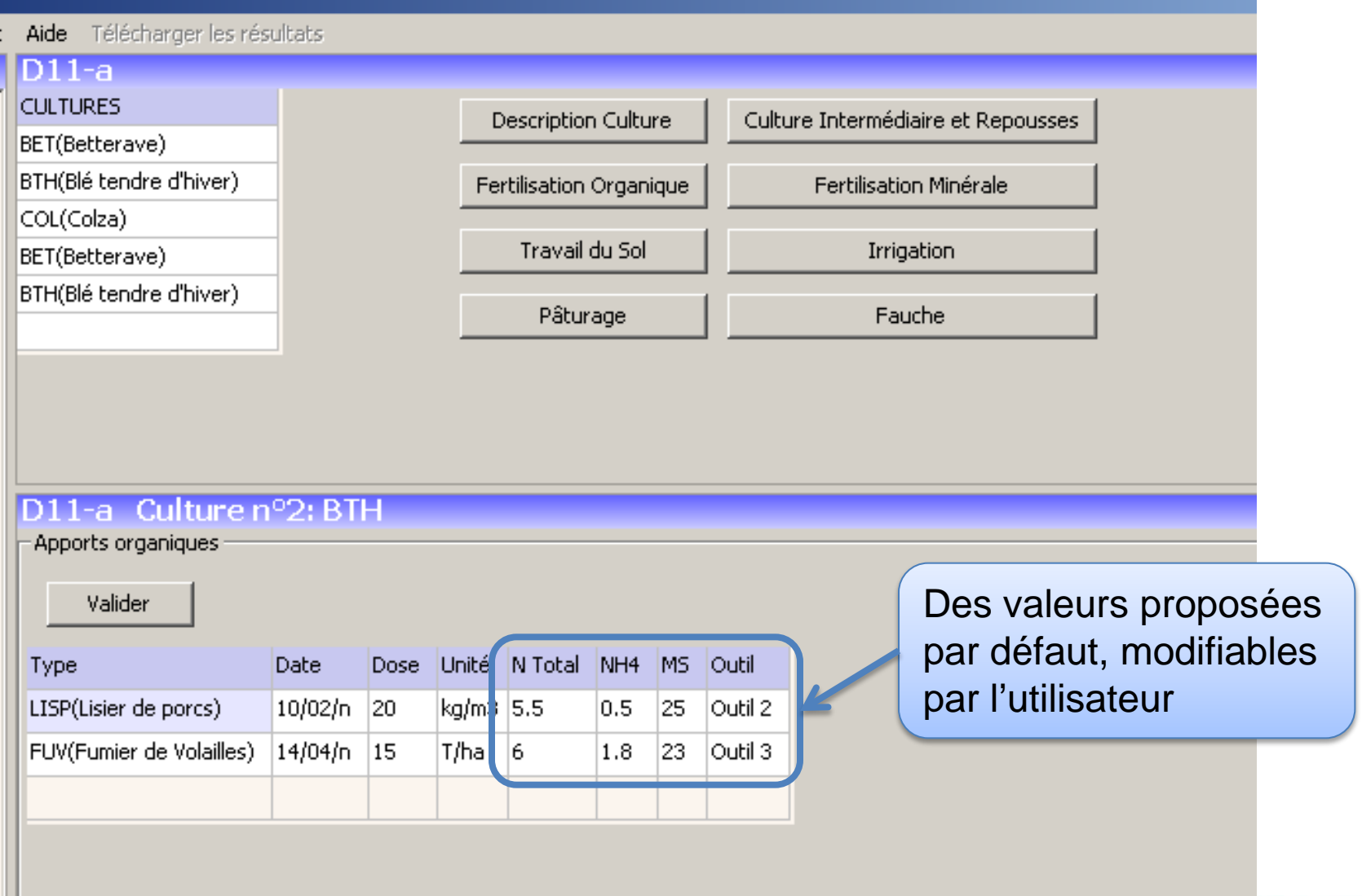

### **UNE INTERFACE D'ENTRÉES POUR COMPARER DES SCÉNARII**

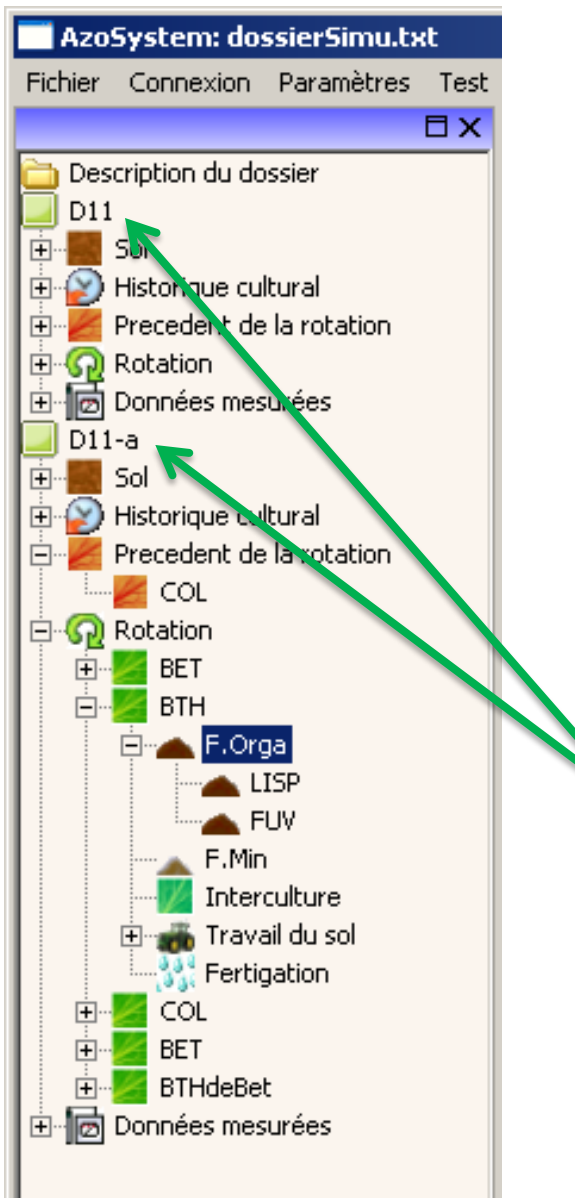

Comparer des situations (parcelles, successions, pratiques culturales…)

### **DESCRIPTION DU SOL**

Recherche d'un sol Région

 $\overline{\mathsf{x}}$ 

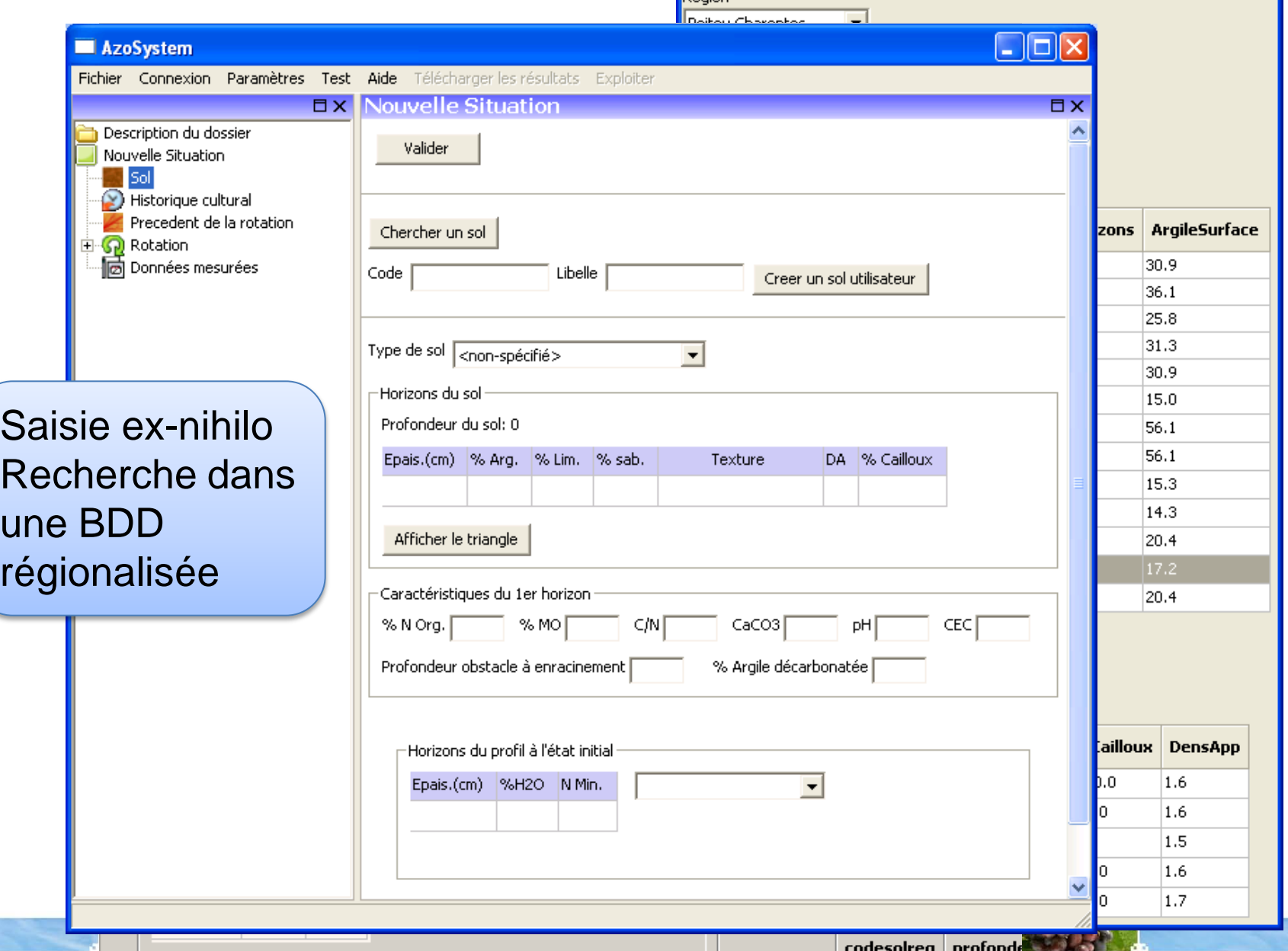

### **Interface sorties : solde N & pertes N**

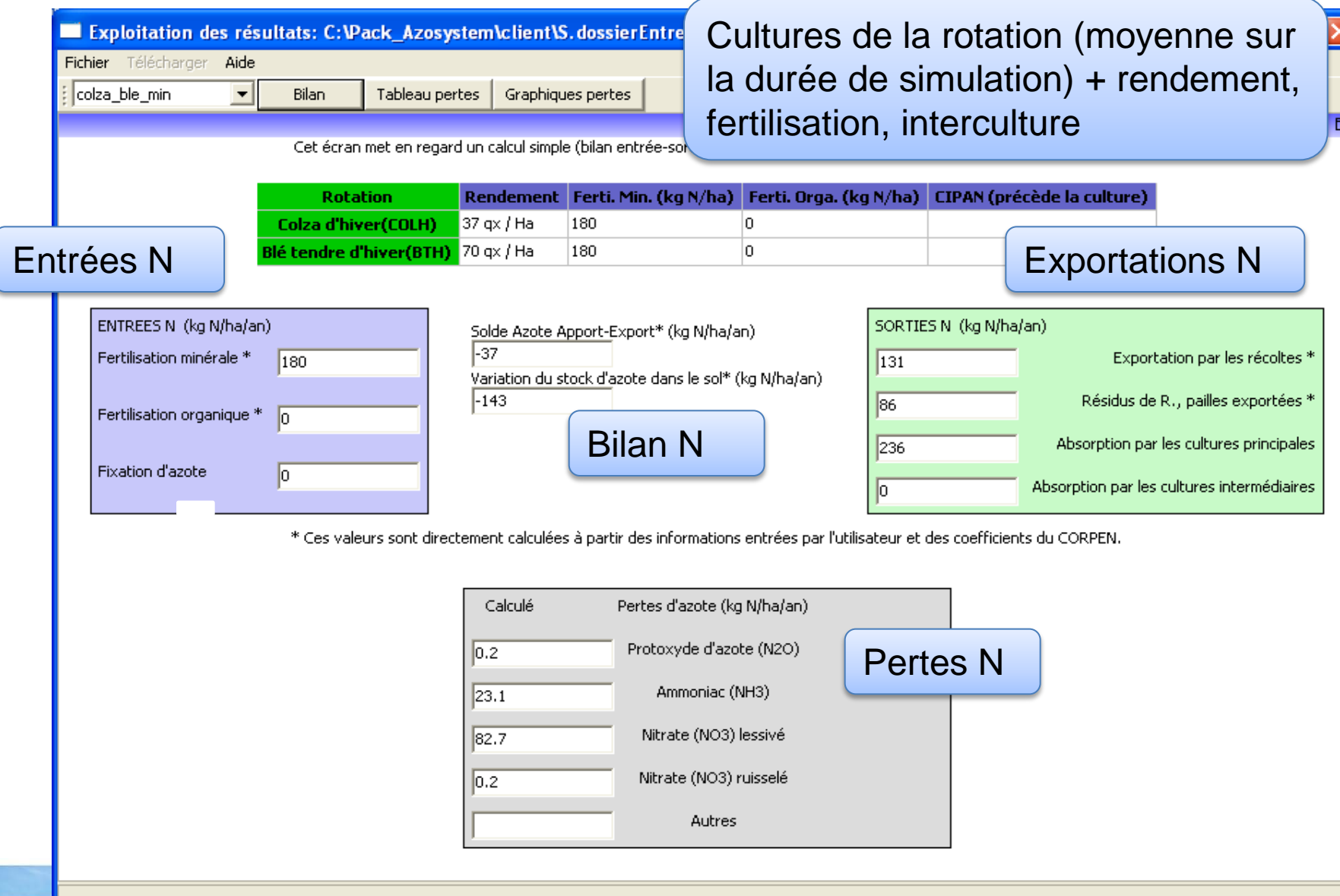

#### **Exemple d'écran de Visualisation des pertes N dans la rotation**

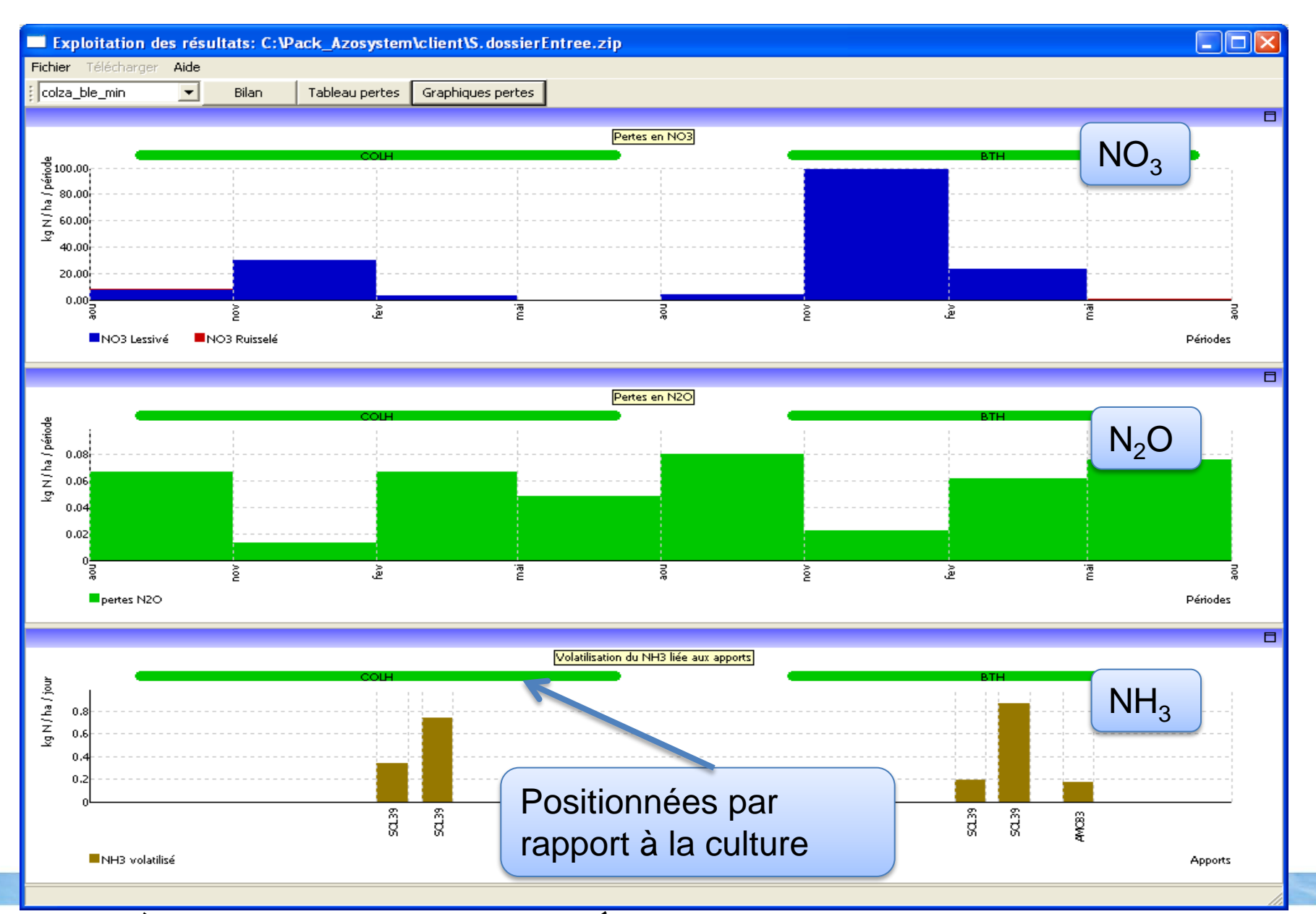

#### **Décomposition de la rotation par périodes de l'année** Positionnées par rapport à la culture Positionnées par rapport à la période de l'année  $\overline{\phantom{a}}$   $\overline{\phantom{a}}$   $\overline{\phantom{a}}$   $\overline{\phantom{a}}$ Exploitation des résultats: C: Vack\_Azosystem\client\S.dossierEnt.ee.zip Fichier Télécharger Aide  $\vert \cdot \vert$  $\frac{1}{2}$  colza ble min Bilan Tableau pertes Graphiques pertes 日  $COLH(1)$  $BTH(2)$ **Cultures**  $COLH(1)$  $COLH(1)$  $COLH(1)$  $BTH(2)$  $BTH(2)$  $BTH(2)$  $(6)$  nov- $\ge$ jan **Périodes**  $(1)$  aout- $>$ oct  $(2)$  nov- $>$ jan (3) fev->avr |(4) mai->juil (5) aout->oct (7) fev->avr  $(8)$  mai- $>$ juil Lessivé 7 30 lз. 4 99 23 lo. lo. NO3 (kg N/ha) Ы Ruisselé 0 lo. lo. lo. lo. lo. lo. lo.  $NO<sub>3</sub>$ N20 (kg N/ha)  $0.07$  $0.01$  $0.07$  $0.05$  $0.08$  $0.02$ 0.06  $0.08$ NH3 (kg N/ha)  $0.0$ 21.6 lo.ol l0.0 0.0 24.6 0.0  $N_2O$ Apport: SOL39 Apport: SOL39 Durée: 20 jours Durée: 20 jours NH3 volatilisé: NH3 volatilisé:  $NH<sub>3</sub>$

Positionnées par rapport à un apport/épandage

3.9 kg N/ha

Apport: SOL39

Durée: 20 jours

NH3 volatilisé:

17.3 kg N/ha Apport: AMO33 Durée: 20 jours

10èmes rencontres de la fertilisation raisonnée et de l'analyse \* 23 et 24 novembre 2011 – COMIFER- GEMAS

6.9 kg N/ha l

Apport: SOL39

Durée: 20 jours

NH3 volatilisé:

14.8 kg N/ha

Pertes en kgN/ha

### **Quelques réflexions au final**

- Avancement :
	- Simulateur : prototype OK ; tests et paramétrage en cours
	- Pertazote : architecture de la BDD OK ; requêtes à concevoir ; données de pertes N à intégrer à la BDD
- Une démarche relativement innovante, en partenariat recherche-développement, et partant des besoins des utilisateurs/usagers
- Un outil EN EVOLUTION, qui doit faire l'objet d'apprentissages mutuels entre concepteurs et usagers

# **Structure du projet**

- Un **partenariat** dans le cadre du RMT Fertilisation et Environnement : ACTA, Arvalis, CETIOM, CTIFL, IE, IFIP, INRA, ITAVI, ITB
- Une **équipe projet**

C Aubert (ITAVI), A Baillet (CDD CETIOM), N. Beaudoin (INRA), P. Béguin (INRA SAD), F. Butler (ACTA), P. Cannavo (post-doc INRA), JP. Cohan (ARVALIS), A. Dupont (INRA), R. Duval (ITB), S. Espagnol (IFIP), J.P. Fagniez (INRA), F Flénet (CETIOM), L. Fourrié (ACTA), S. Génermont (INRA), L. Guichard (INRA), M.-H. Jeuffroy (INRA), E. Justes (INRA), F. Laurent (ARVALIS), J.-M. Machet (INRA), F. Maupas (ITB), T. Morvan (INRA), S Pellerin (INRA), C. Raison (IE), C. Raynal (CTIFL), S Recous (INRA), J Thiard (CDD CETIOM, INRA)

V Parnaudeau, R Reau (chefs de projet), P Dubrulle (ingénieurs INRA)

- Un comité de pilotage
- Un « panel d'utilisateurs potentiels »

10<sup>èmes</sup> rencontres de la fertilisation raison

### **Merci de votre attention,**

## **et Merci aussi…**

- À tous les contributeurs du projet Azosystem
- Aux financeurs du projet :

CASDAR, ANR, INRA, Cetiom et tous les autres instituts participants

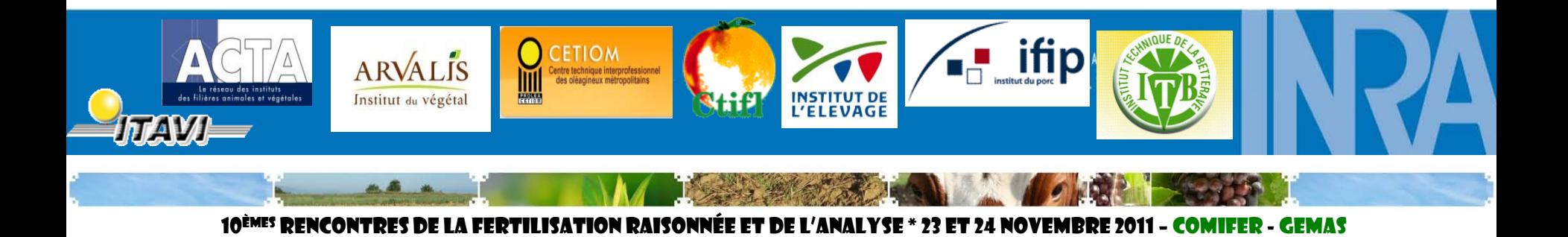